To explore how the selection of data analysis tools can fundamentally shape what is highlighted in an investigation, Pimental, Horton, and Wilkerson conducted a comparative analysis using several popular tools from multiple tool genres. This file demonstrates how Python can be used to carry out these analyses. The associated commissioned paper, supplementary materials, RMarkdown file, and dataset can be found at [https://nicholasjhorton.github.io/K12-Data-Tools.](https://nicholasjhorton.github.io/K12-Data-Tools) Thanks for Jay Kienzle for translating the example to Python.

```
import pandas as pd
```

```
df = pd.read.csv(r"https://nicholasjhorton.github.io/K12-Data-Tools/static/fishdata.csdf = df[df['Common Name"] == "American lobster"]df["Region"].replace(["Northeast US Fall","Northeast US Spring"], "Northeast US",
                                          inplace=True,
)
```
df.head()

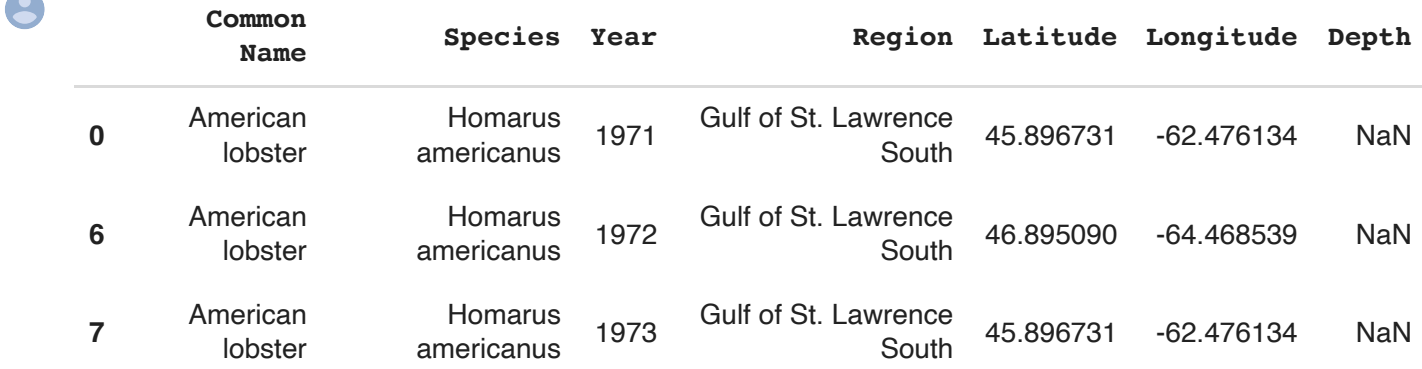

```
This vignette
```

```
print(df["Region"].value counts())
print(f"Total rows: {df.shape[0]}")
```
Northeast US 89 Maritimes Summer 50 Gulf of St. Lawrence South 48 Name: Region, dtype: int64 Total rows: 187

df["Region"].value\_counts(normalize=True)\*100

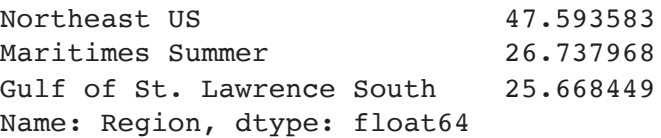

df["Year"].value\_counts()

8/30/22, 11:51 AM Lobster Vignette.ipynb - Colaboratory

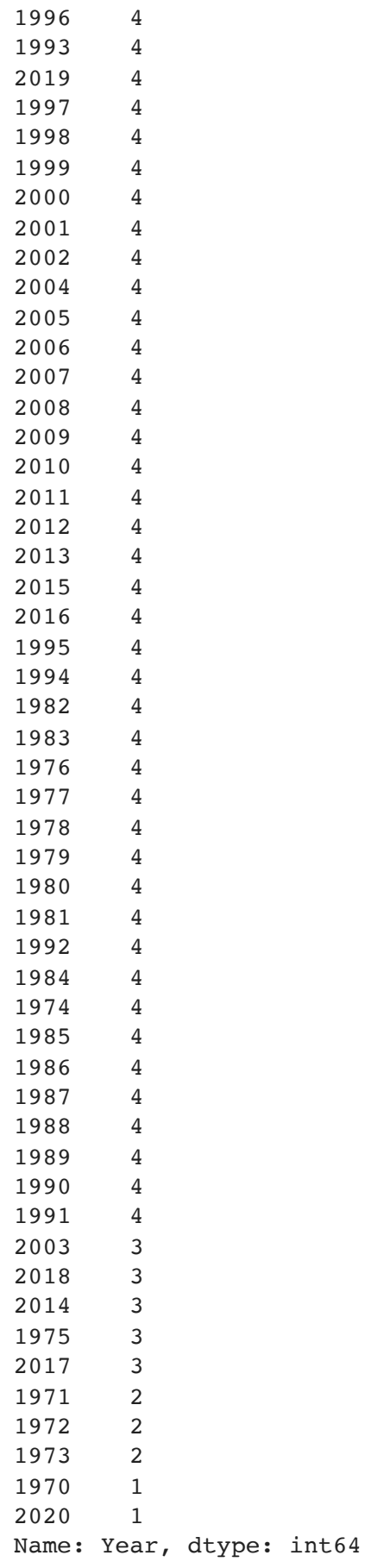

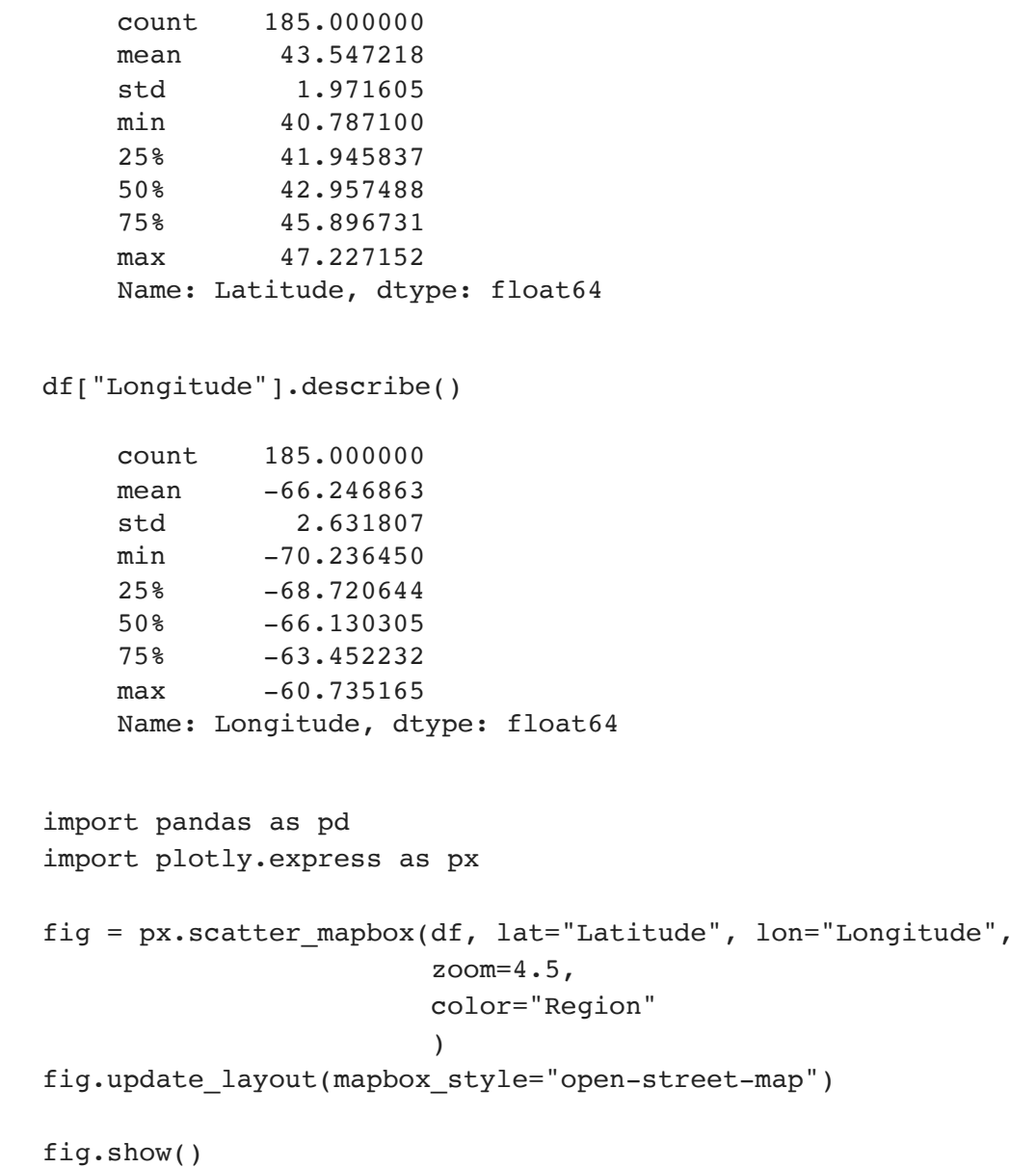

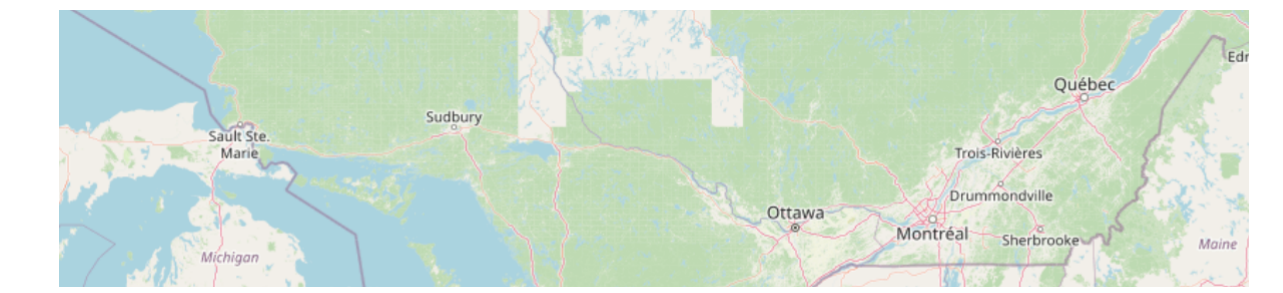

```
import pandas as pd
import plotly.express as px
fig = px.scatter_mapbox(df, lat="Latitude", lon="Longitude", 
                                                   zoom=4.5,
                                                   color="Year"
)fig.update_layout(mapbox_style="open-street-map")
```
fig.show()

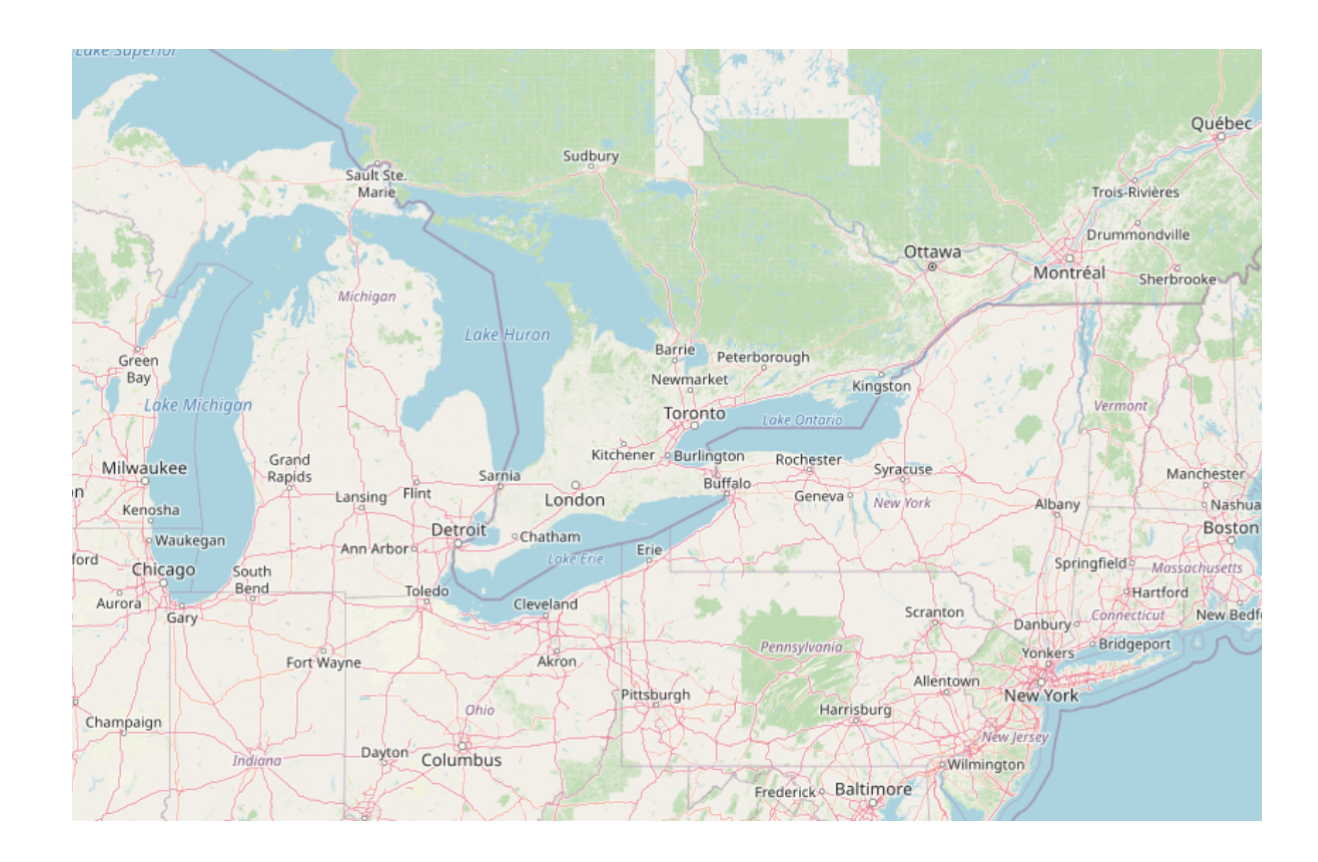

import seaborn as sns

```
sns.lmplot(x="Year", y="Latitude", data=df, hue="Region")
```
<seaborn.axisgrid.FacetGrid at 0x7f5d755b3f10>

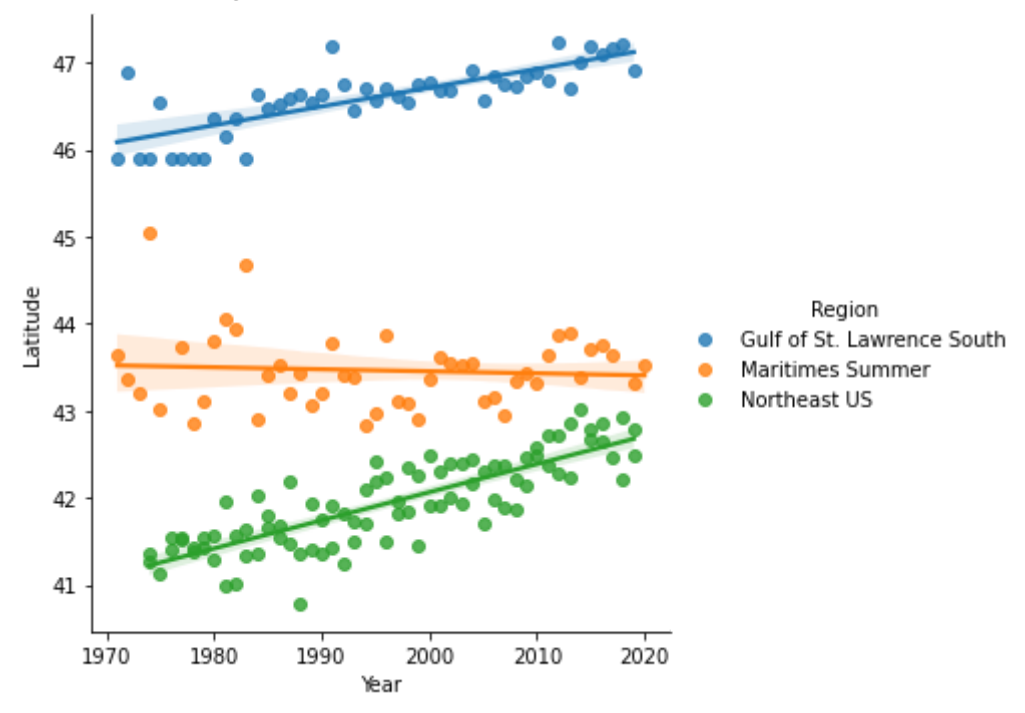

[Colab paid products](https://colab.research.google.com/signup?utm_source=footer&utm_medium=link&utm_campaign=footer_links) - [Cancel contracts here](https://colab.research.google.com/cancel-subscription)